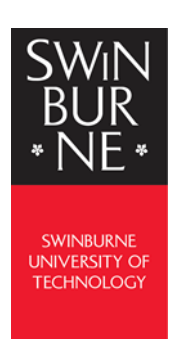

## Register for My eQuals

To access your Swinburne digital documentation from My eQuals, you will first need to register an account.

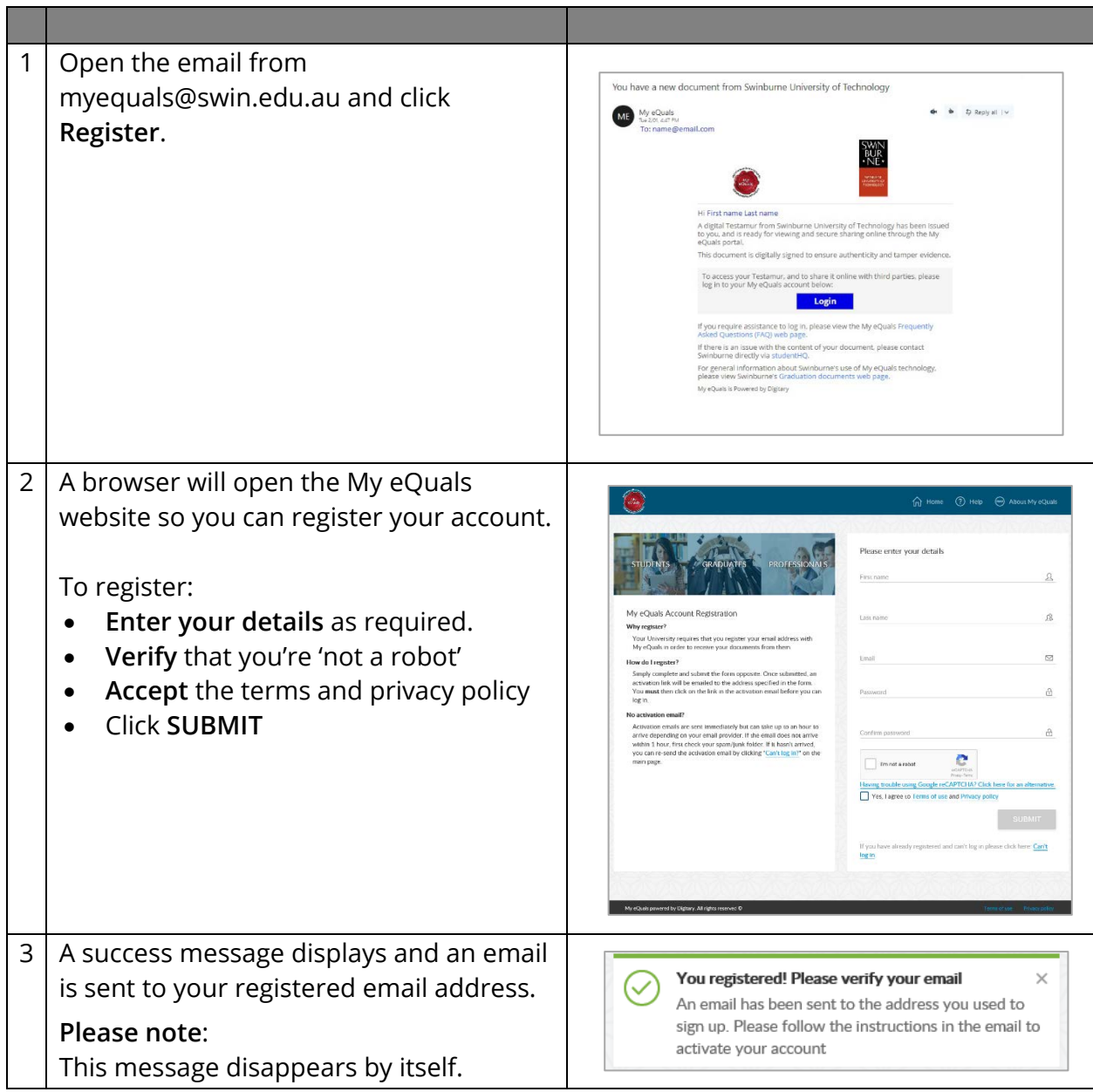

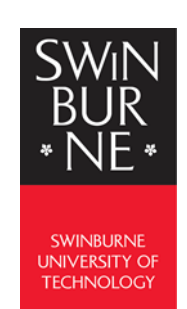

## Register for My eQuals

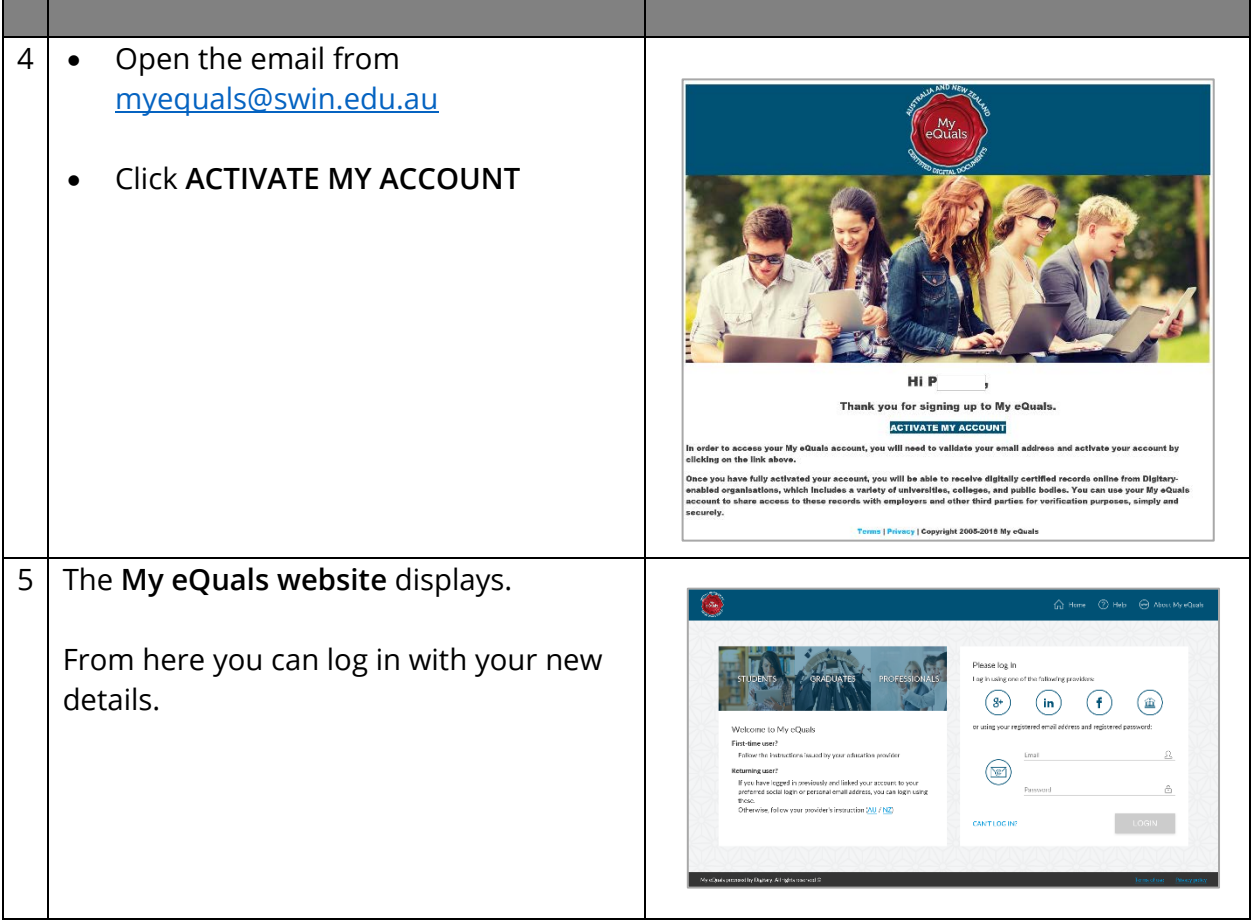